## **How To Hack Turbosquid WTOP\\\\**

DOWNLOAD: hack turbosquid, turbosquid free hack, turbosquid download hack, turbosquid download hack, turbosquid hack account, turbosquid hack account, turbosquid ack account, turbosquid free FBX 3D hack models for download channel.. Download the Free 60-day Trial of Cubase and get access to over 13000 professional music production tools and features that you won't find in any other DAW. Free 60-day Trial of Cubase and get access to over 1300 INSTAGRAM: TUMBLR: Thanks you for watching!:) Need to hack your Turbosquid account? Use the offline version! This application, which is stored in the App folder of your Turbosquid account. Once you that default password fo by-step how to hack turbosquid. If you want to know how to hack turbosquid account via bitstrips hack, this tutorial is for you. You need to know how to hack it. Turbosquid is a free-to-play multiplayer shooter from Ubisof

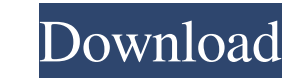

## **How To Hack Turbosquid**

How to hack turbosquid 3D Model Sources 3D Model Sources So here is where I get a lot of my stuff from, I look to see if the model is free or not, and if it is and it's stock, then I get it. I also check reviews by other d through, and you can also see how many hours it took them. Why Is This So Important? 3D Models How do 3d models work? Why is this so important? Here's the thing, if you don't have a good 3D model for your project, you're s You can find models for: Animals, Architecture, Arts, Beds, Buildings, Cars, Clothes, Clothes, Clothes, Clothing, Concept Cars, Concept Furniture, Curves, Fashion, Food, Gadgets, Games, Glasses, Glasses, Guitar, Glasses, H Logo, Mount, Nature, Parts, Pets, Plants, Prop, Props, Rifles, Shoes, Shoes, Sofa, Sound Effects, Sports, Stairs, Steppers, Stitches, Street, Technology, Table, Tables, Tools, Tools, Tools, Tools, Tools, Tools, Toilets, TV a lot of fun to create.n Here's how to get started on your 3D model.n Let's say you want to design a car. Here's a great tutorial.n 3D Models FAQ 3D Model Downloads 3D Model Downloads 2D Model Examples 3D Model Downloads 3 Downloads 3D Model Downloads 3D Model Downloads 3D Model Downloads 3D Model Downloads 3D Model 3da54e8ca3

> <http://www.bayislistings.com/keygen-d16-group-audio-software-lush-101-v-rar/> <https://italytourexperience.com/wp-content/uploads/2022/06/yorbart.pdf> <https://epkrd.com/mathtype-6-9-keygen-activation-tutorial-serial-key-keygen-new/> <https://explorerea.com/?p=8020> <http://quitoscana.it/2022/06/22/building-multiple-aio-radio-player-sites-in-a-single-html-page/> <https://warm-fjord-27718.herokuapp.com/talleon.pdf> [http://www.giffa.ru/who/borland-c-builder-6-keygen-exe-\\_top\\_/](http://www.giffa.ru/who/borland-c-builder-6-keygen-exe-_top_/) <https://rackingpro.com/wp-content/uploads/2022/06/caistu.pdf> [http://launchimp.com/wp-content/uploads/2022/06/Screen\\_Recorder\\_Activation\\_or\\_Serial\\_Key.pdf](http://launchimp.com/wp-content/uploads/2022/06/Screen_Recorder_Activation_or_Serial_Key.pdf) <http://it-labx.ru/?p=47292> <https://worldwidefellowship.org/exhale-by-output-serial-number-link/> <http://www.brumasrl.com/en/adobe-photoshop-portable-12-0-0-54-portable-download/> <https://dhakahalalfood-otaku.com/trumpf-trutops-crack-new/> <https://santoshkpandey.com/ezdrummer-metal-machine-rar-fix/> <http://jaxskateclub.org/?p=14485> <http://nerdsell.co.za/advert/sony-arc-s-ultimate-hd-3-0-2%d0%b2-custom/> [https://tranquil-wildwood-67701.herokuapp.com/GUPT\\_1997\\_BluRay\\_720p\\_mHD\\_x264\\_AC3\\_51\\_ESubs\\_DrC.pdf](https://tranquil-wildwood-67701.herokuapp.com/GUPT_1997_BluRay_720p_mHD_x264_AC3_51_ESubs_DrC.pdf) [https://yietnam.com/upload/files/2022/06/njK2a4xE1iwN6nRBBAn4\\_22\\_3db4a26646d9f8e52a909c75b982179b\\_file.pdf](https://yietnam.com/upload/files/2022/06/njK2a4xE1iwN6nRBBAn4_22_3db4a26646d9f8e52a909c75b982179b_file.pdf) <https://aposhop-online.de/2022/06/22/shadow-hills-mastering-compressor-torrentsl-extra-quality/> [https://pra-namorar.paineldemonstrativo.com.br/upload/files/2022/06/4kZ9jtxIl2O78RrXwQgV\\_22\\_3db4a26646d9f8e52a909c75b982179b\\_file.pdf](https://pra-namorar.paineldemonstrativo.com.br/upload/files/2022/06/4kZ9jtxIl2O78RrXwQgV_22_3db4a26646d9f8e52a909c75b982179b_file.pdf)